Vorname

 $\Box$ 

Adresse

Ort

Land

email

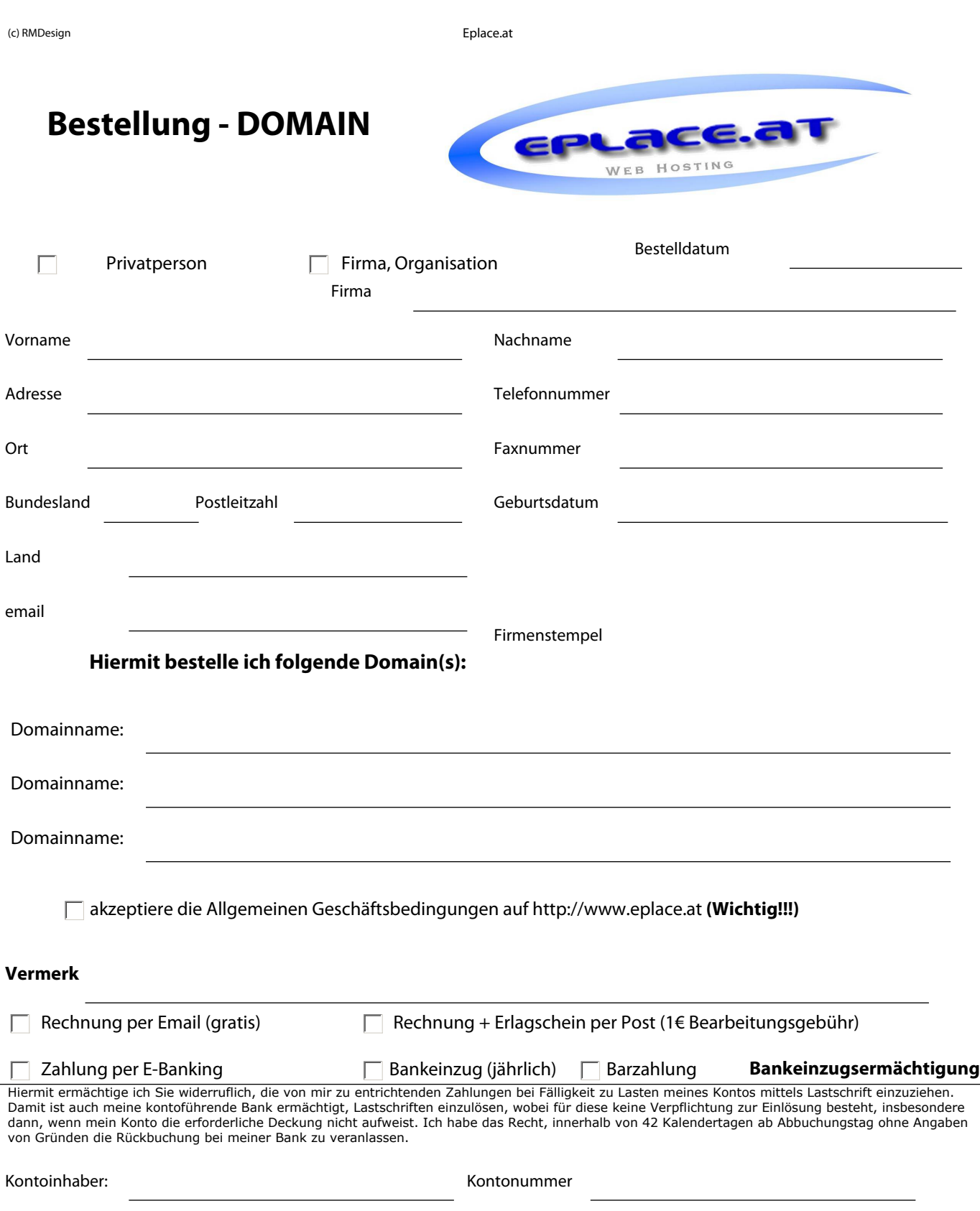

Ort, Datum:

BLZ: Bankinstitut:

**Vermerk**

 $\Box$ 

Unterschrift des Konto Zeichnungsberechtigten